Www.ps.bam.de/Dg69/10L/L69G00NP.PS /.PDF; Start-Ausgabe -6 -8 N: Keine Ausgabe-Linearisierung (OL) in Datei (F), Startup (S), Gerät (D)

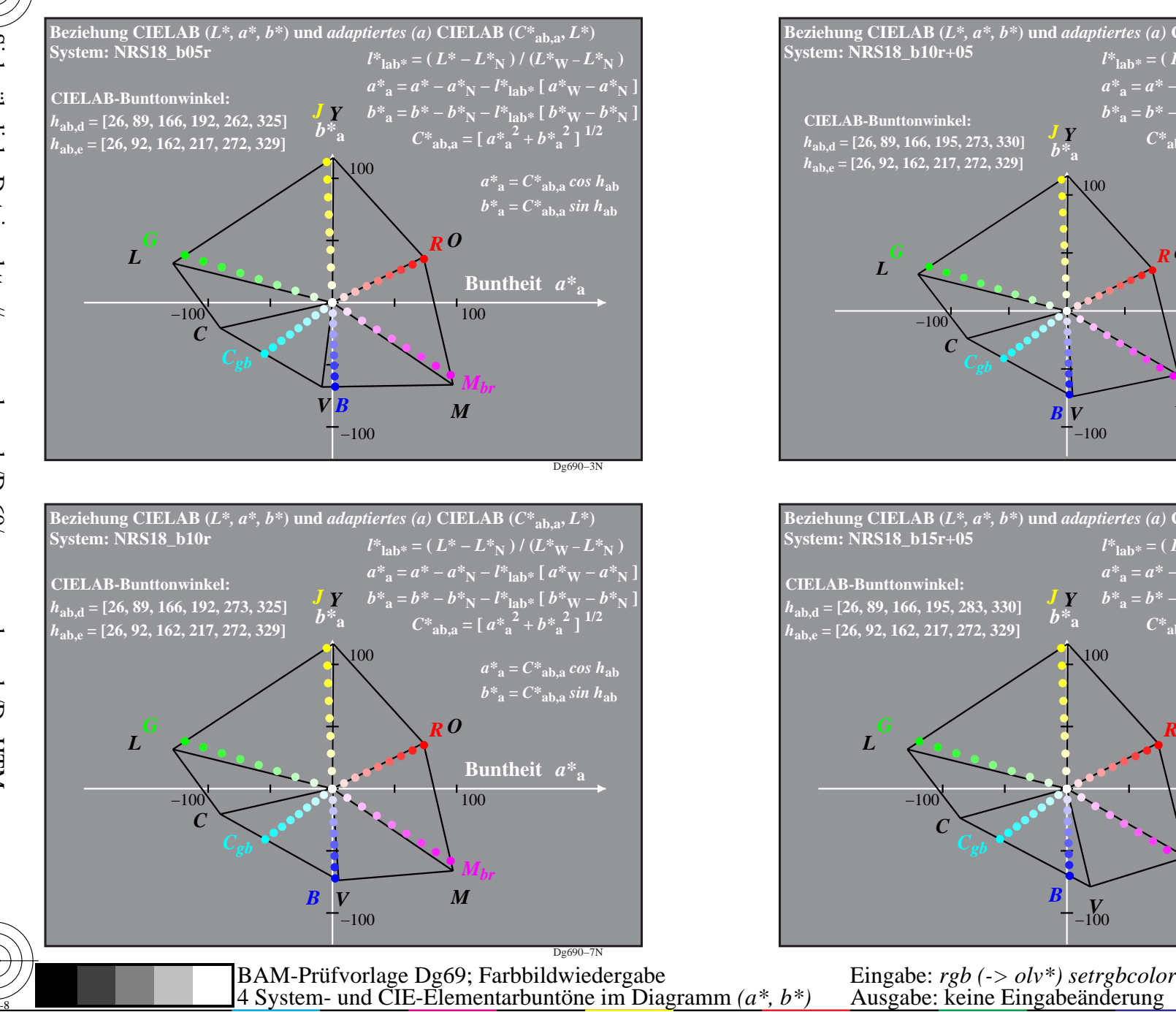

C

M

Y

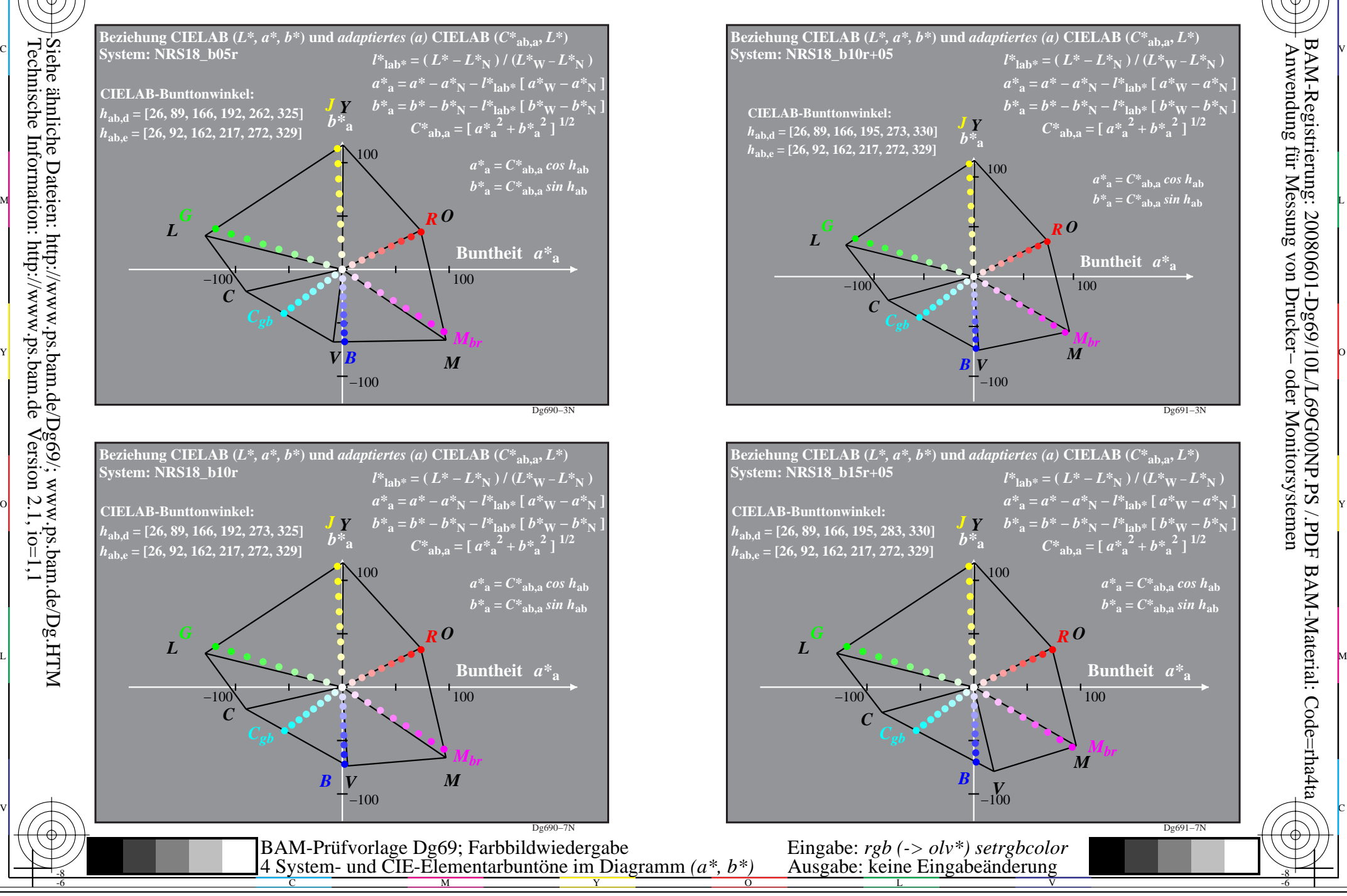

C

-6

BAM-Material: Code=rha4ta

M

-8